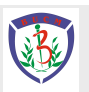

## **毕业生就业手续 办理流程手册** 北京中医药大学

北京中医药大学招生与就业处编 2021年11月

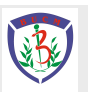

## 说 明

该手册内容以当前就业政策为依据, 根据 相关管理部门管理规定编制,如就业政策及管理 规定有所变动,以最新版本为准。

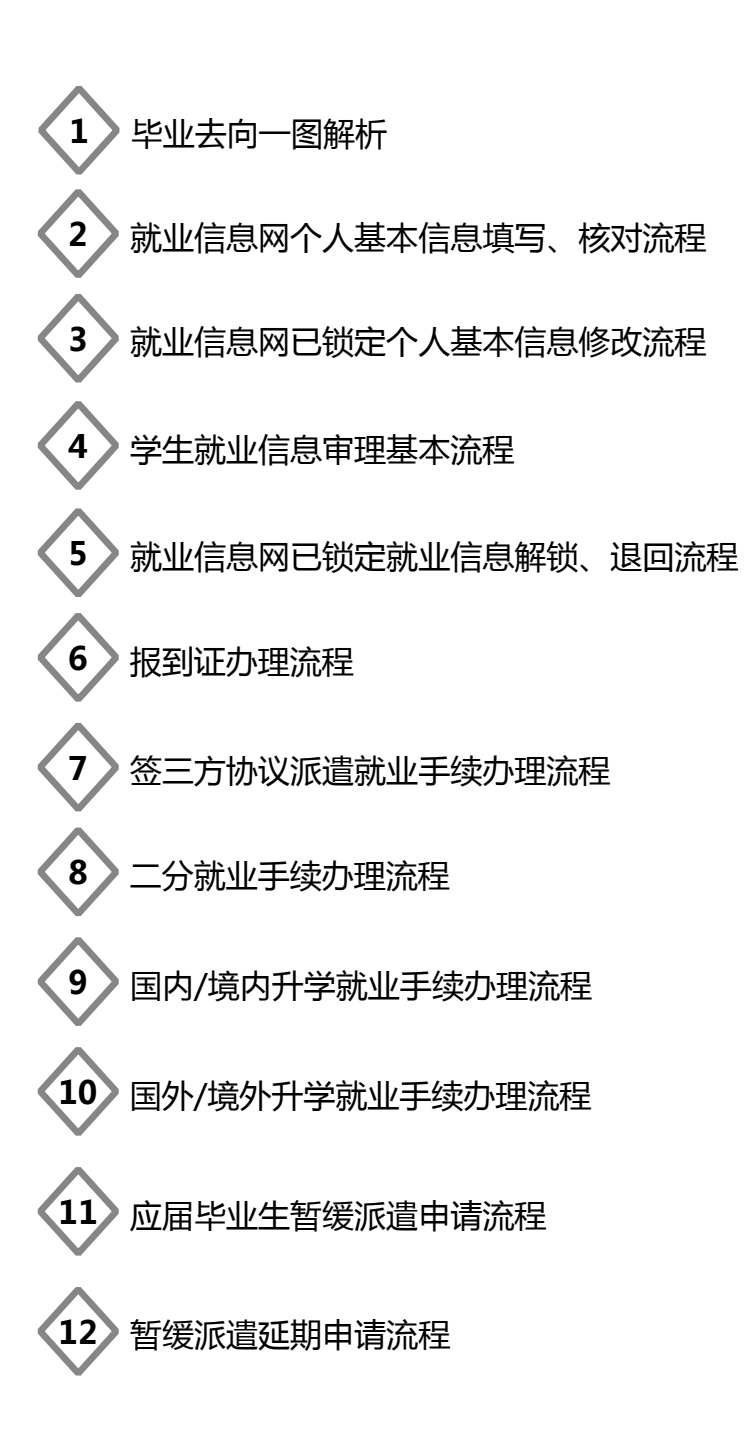

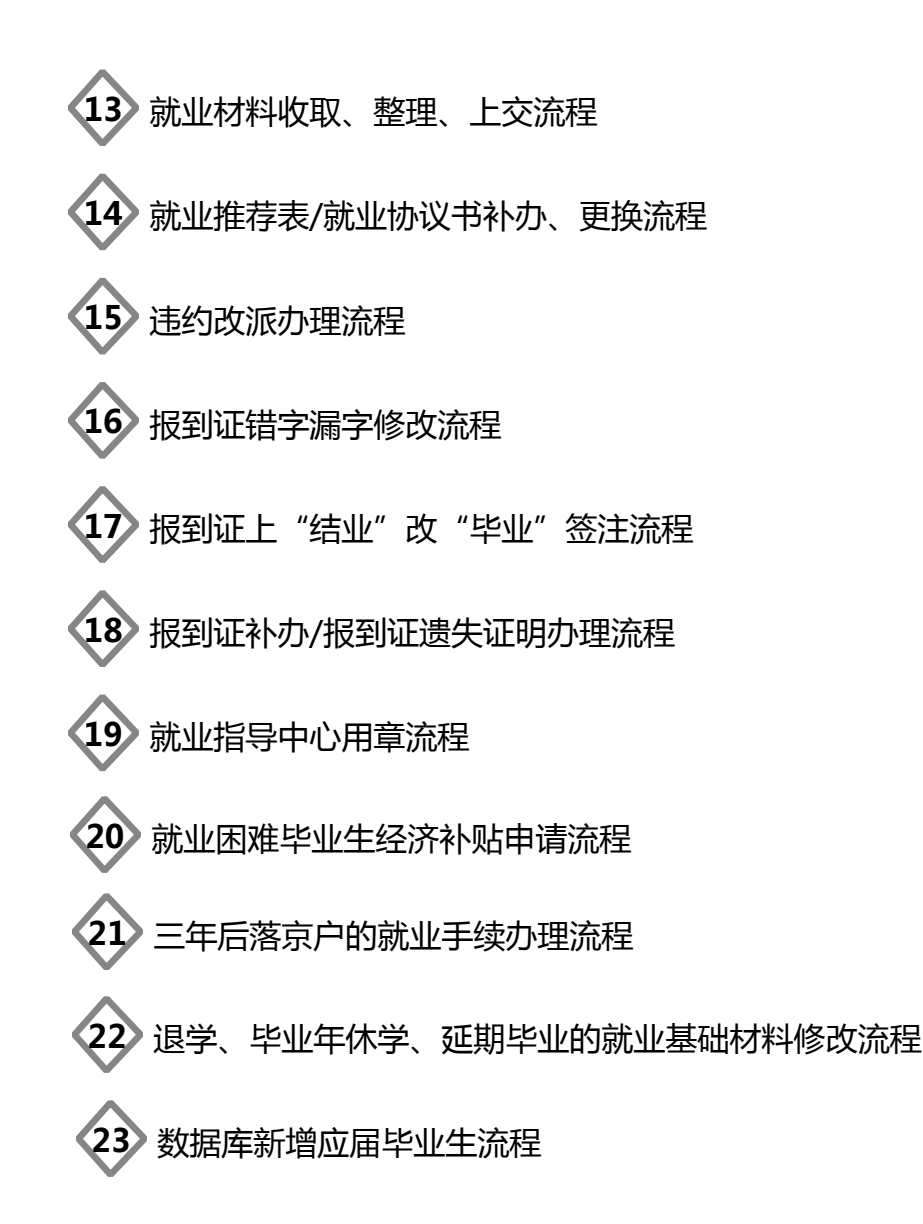

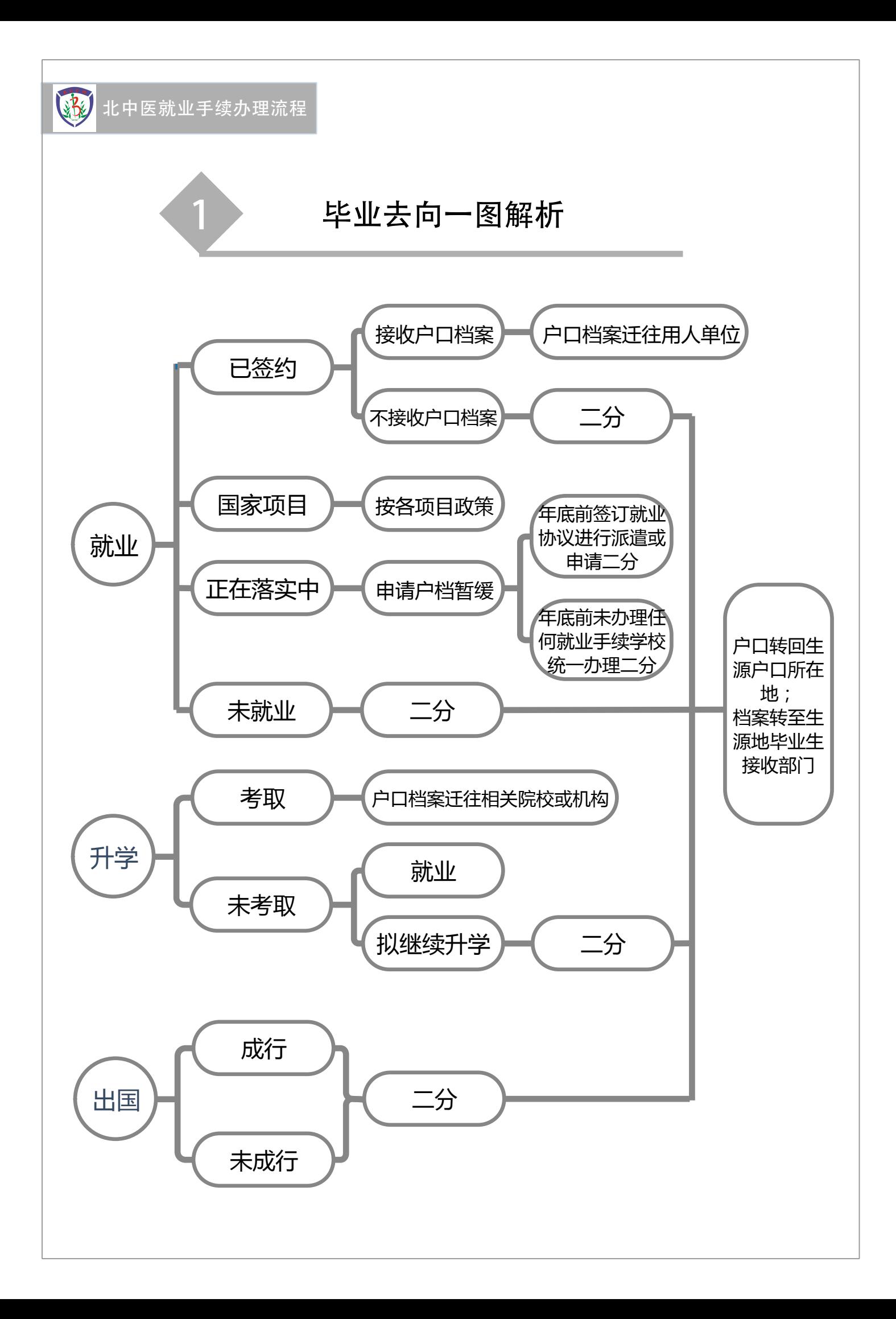

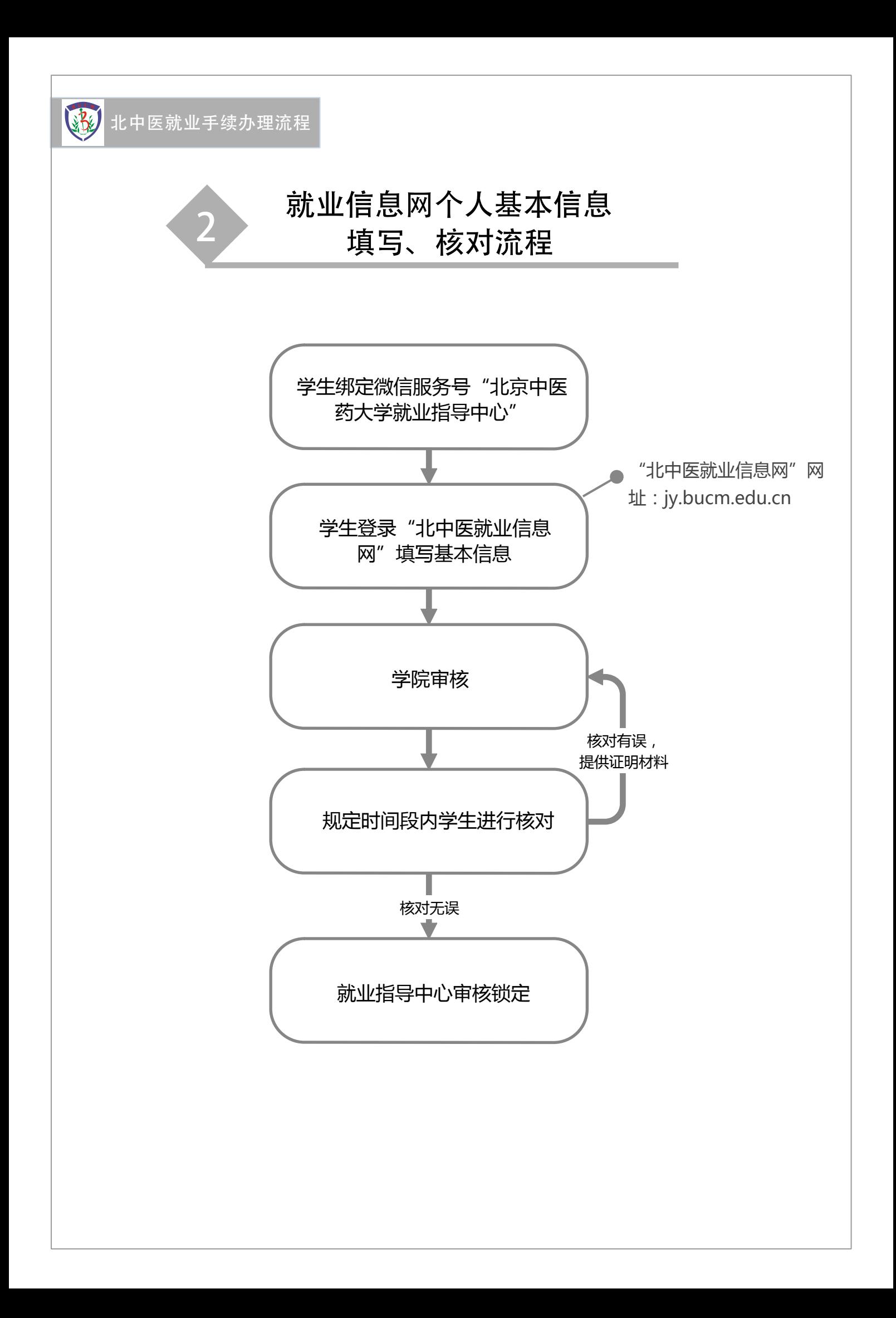

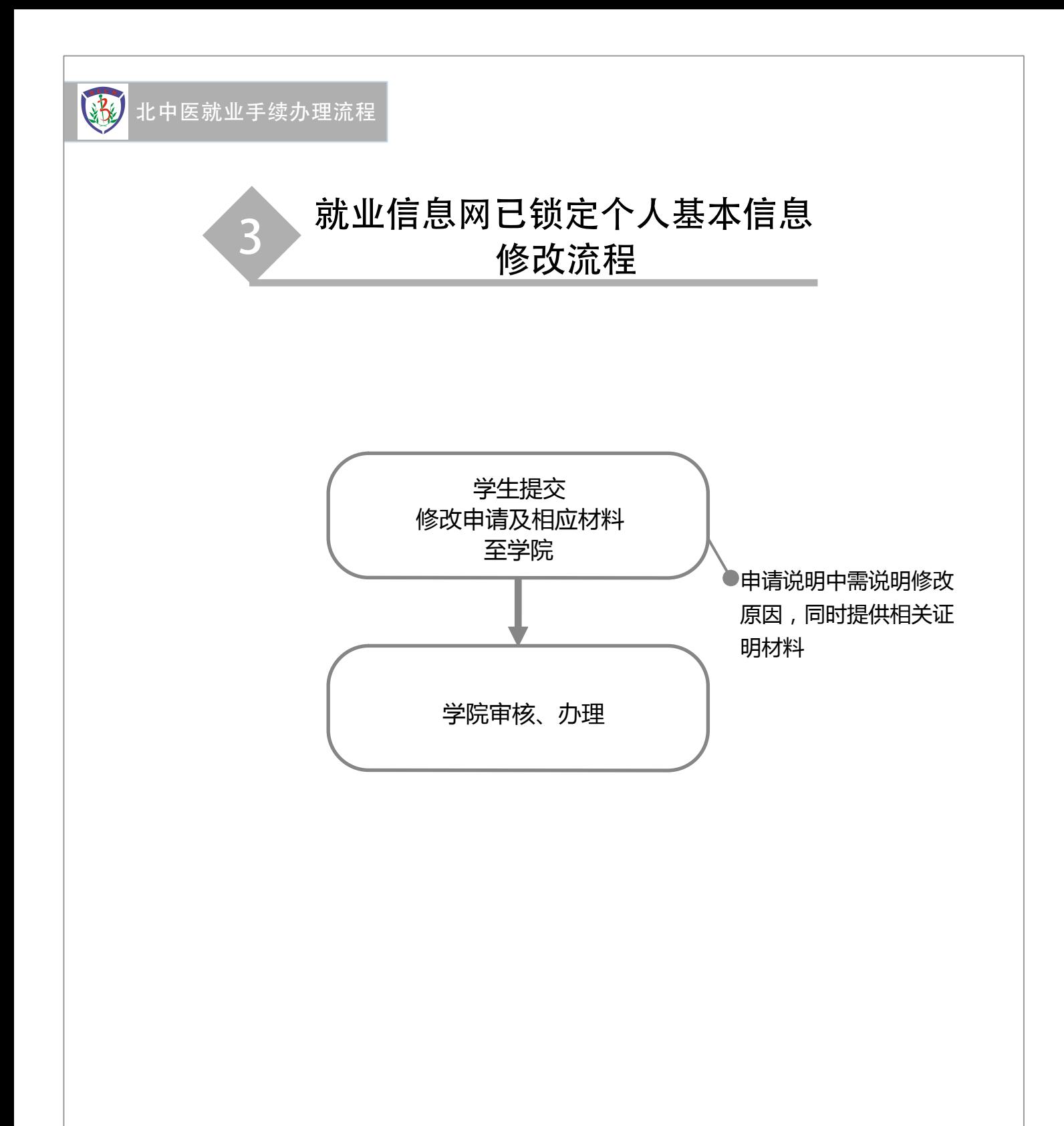

注:修改生源地的需提供家庭户口本首页复印件、父母页复印件(如有本人页同时提供本 人页复印件)、学生与父母的关系证明、本人申请说明(写清楚本人基本信息、修改生源 地原因,并注明已与落户地人社部门确认清楚可接收户档和报到,修改生源地后的后续问 题自行负责,本人签字。)

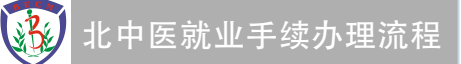

## 4 学生就业信息审理基本流程

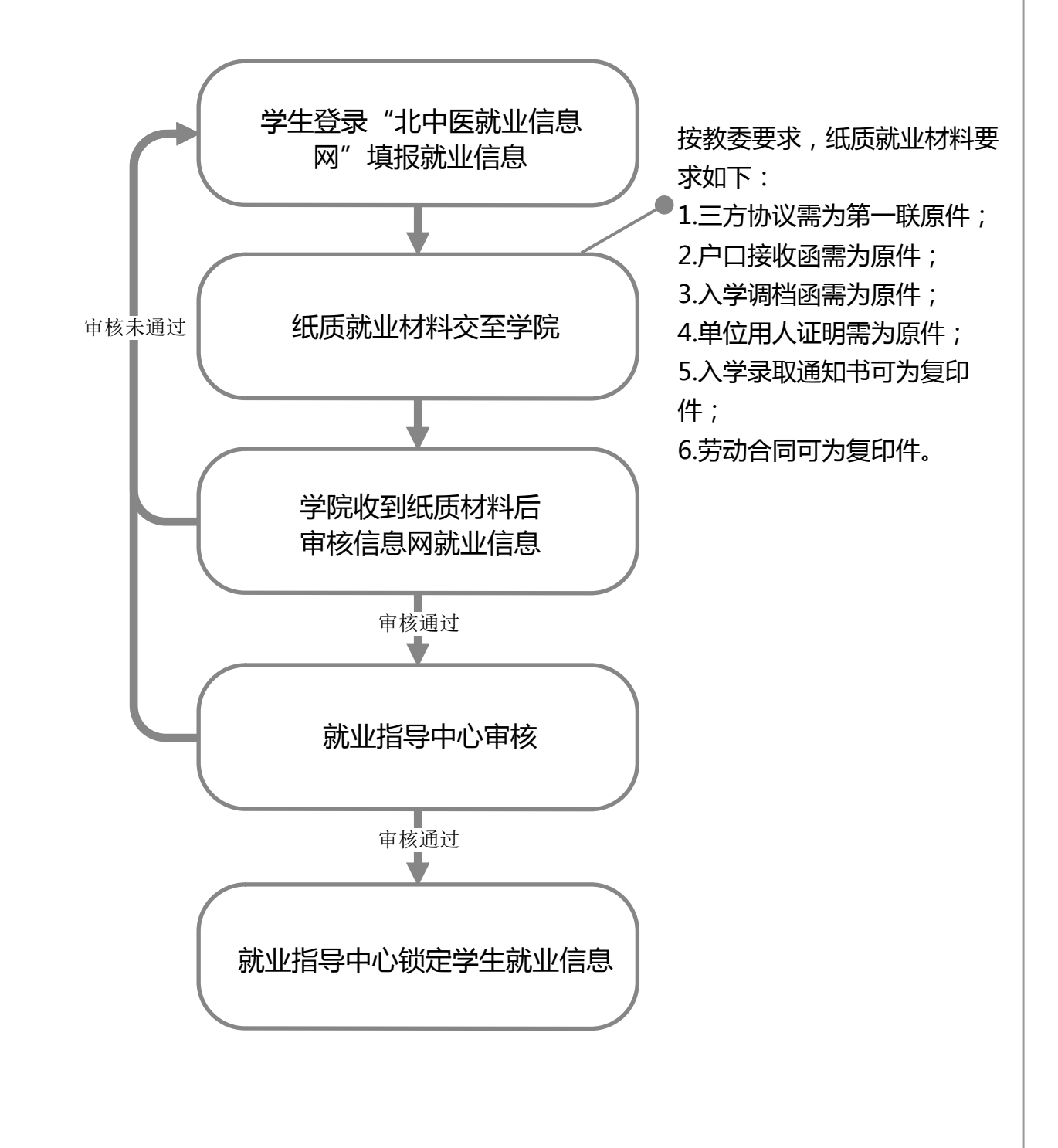

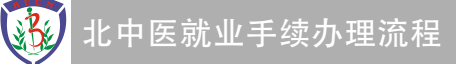

## 就业信息网已锁定就业信息 5 解锁、退回流程<br> 解锁、退回流程

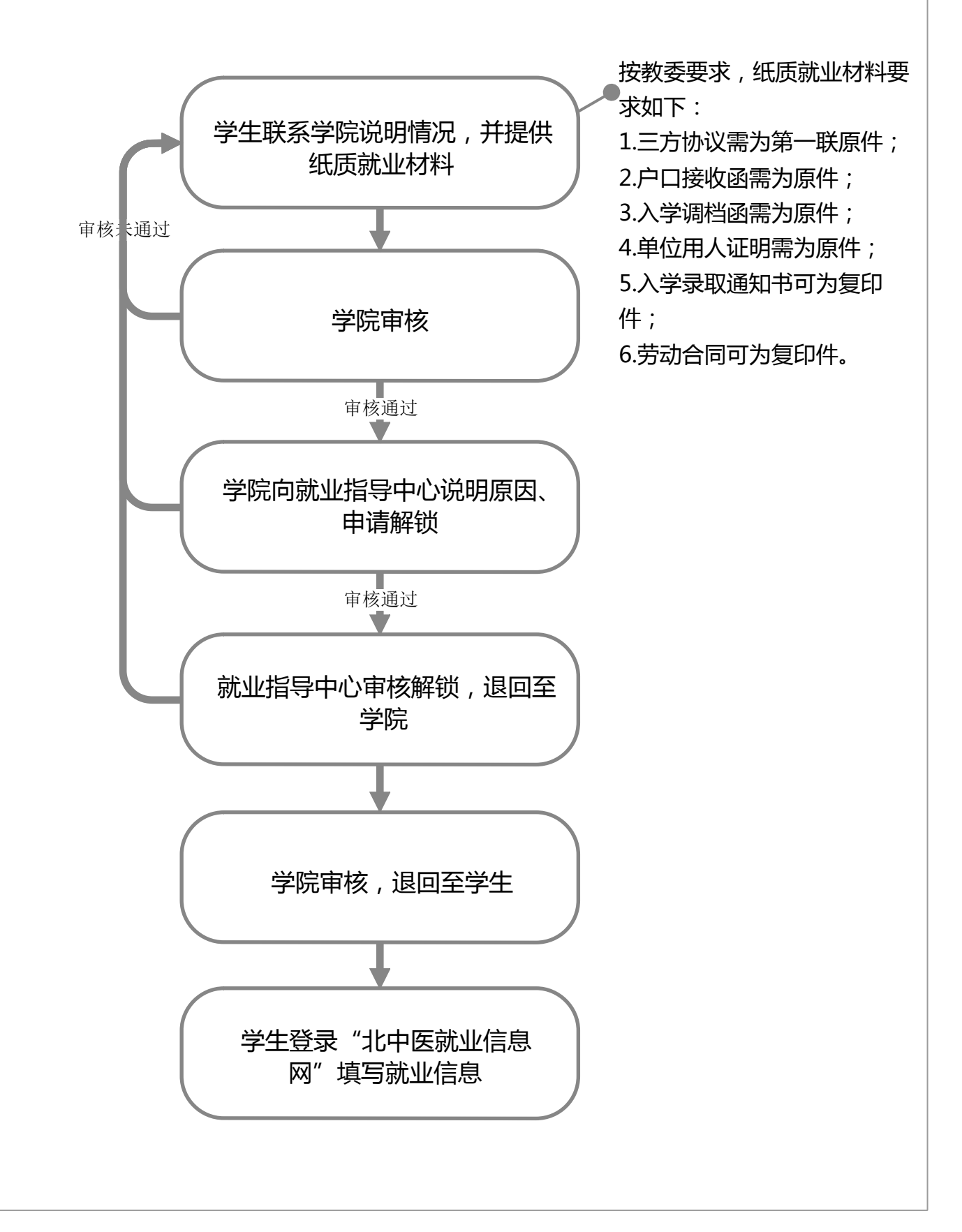

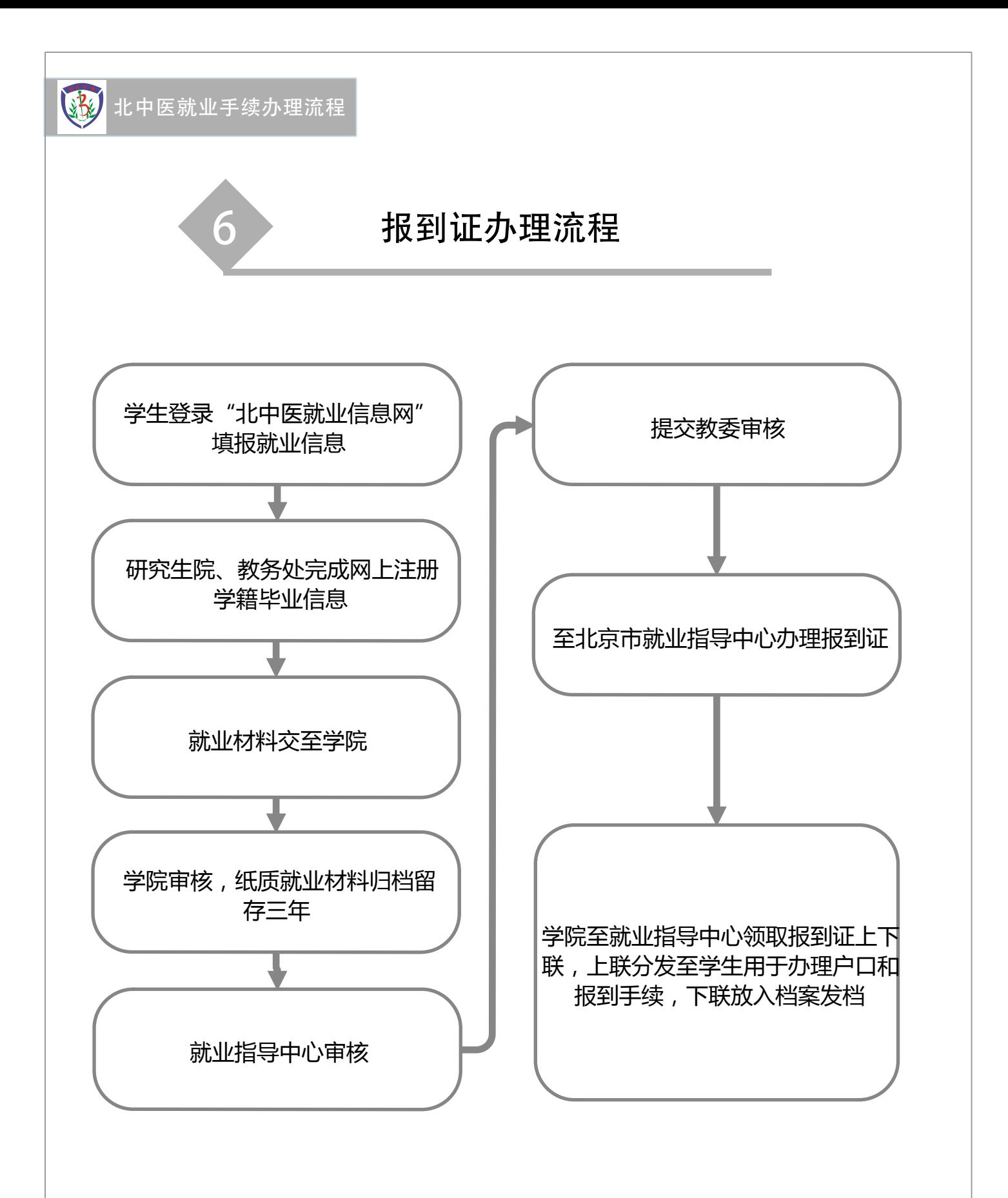

注:1.学生需绑定微信服务号"北京中医药大学就业指导中心"方可收到微信通知; 2.集中派遣时间以教委规定为准,一般为6月底至7月中旬; 3.报到证办理时间以教委规定为准,一般为教委收到学生就业信息的5个工作日后。

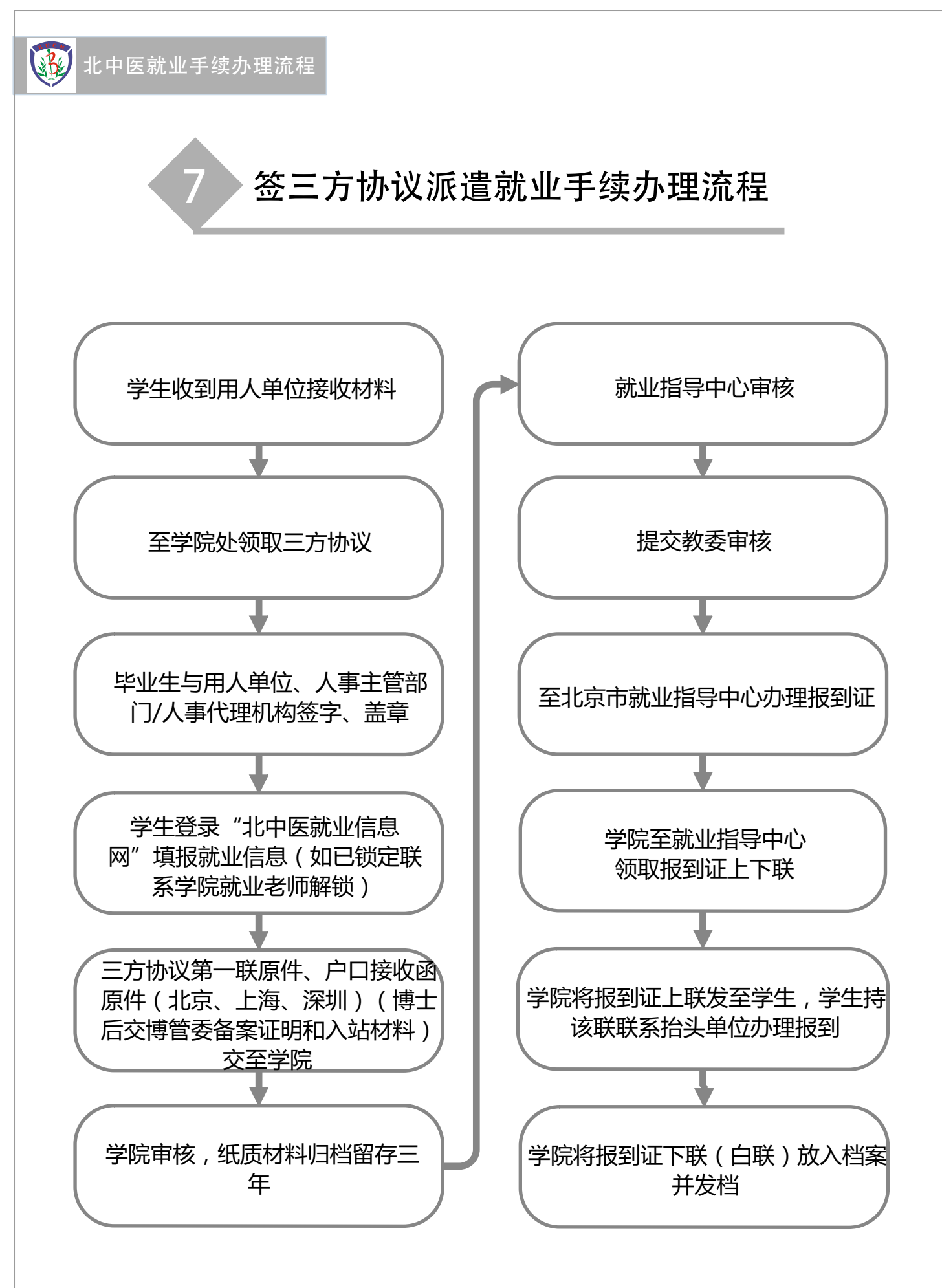

注:1.集中派遣时间以教委当年规定为准; 2.档案需尽快寄出。

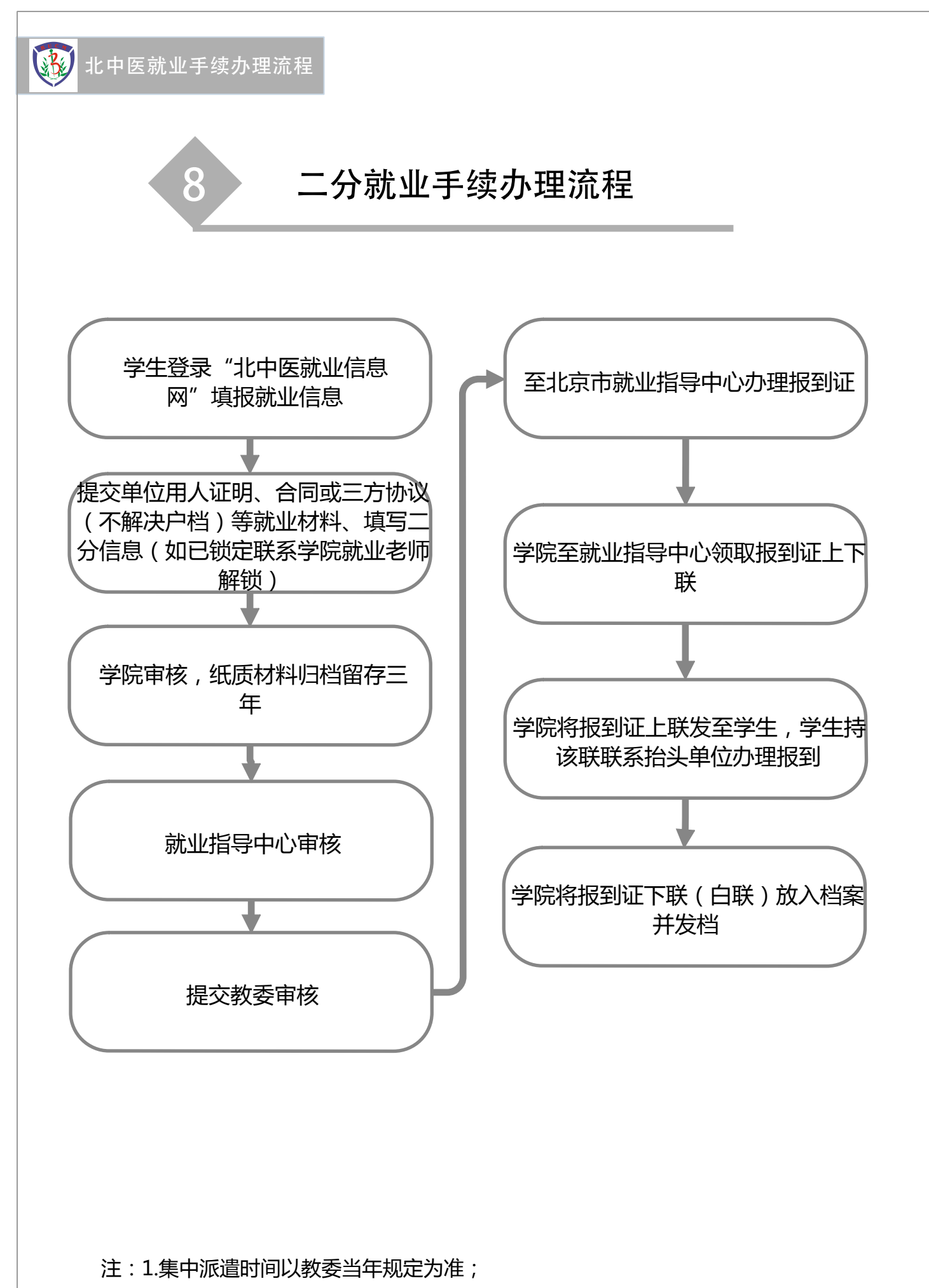

2.档案需尽快寄出。

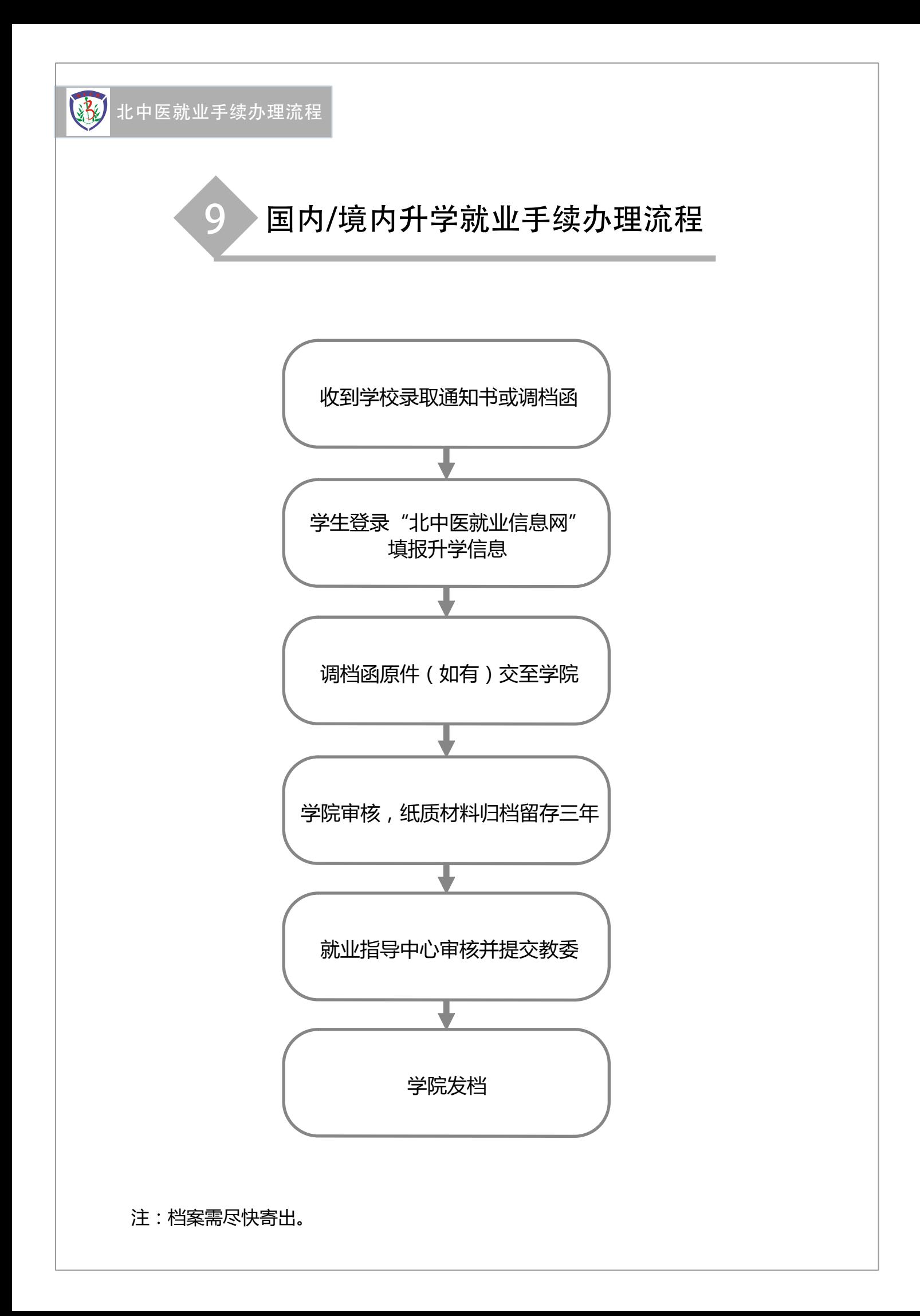

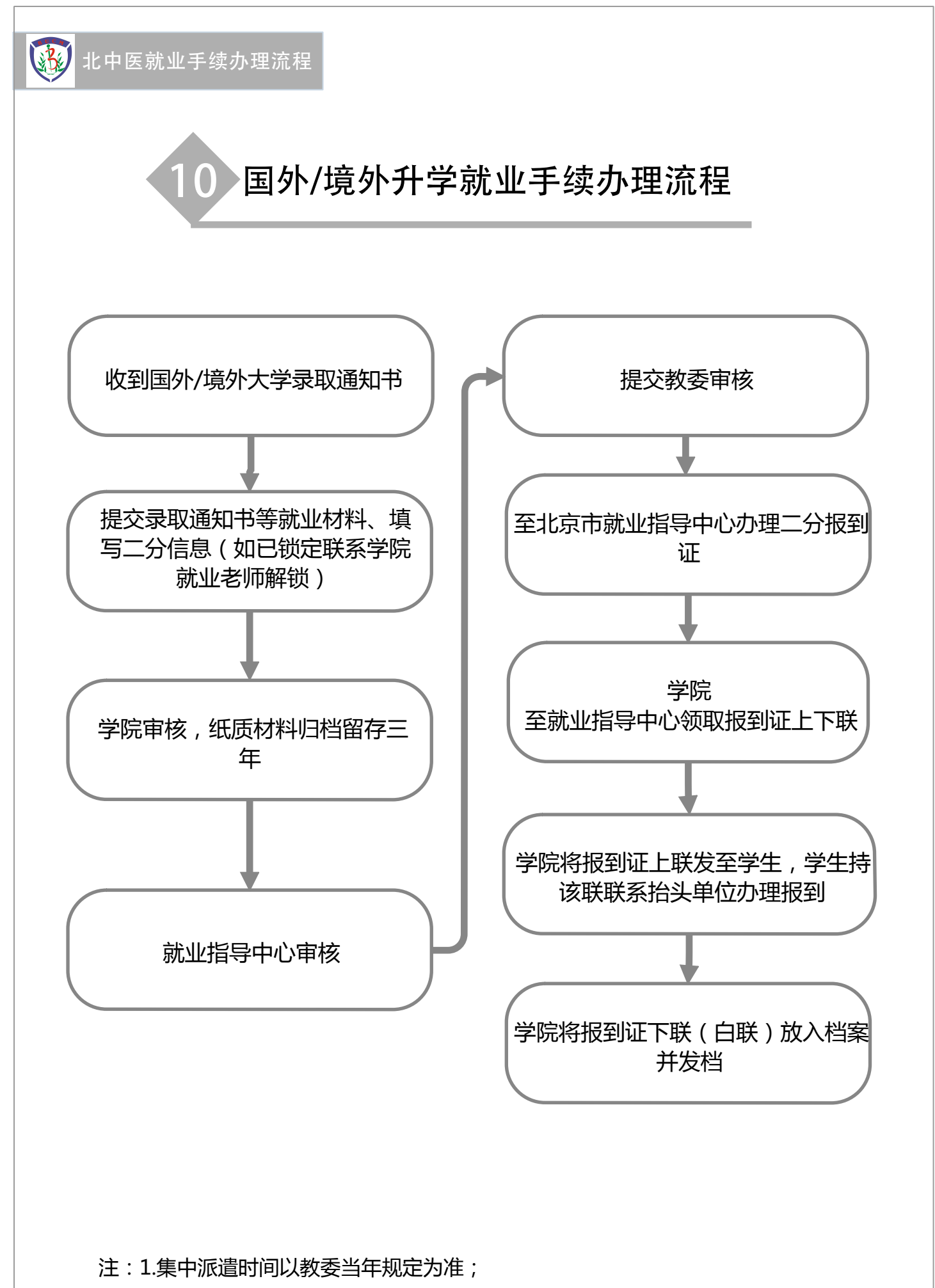

2.档案需尽快寄出。

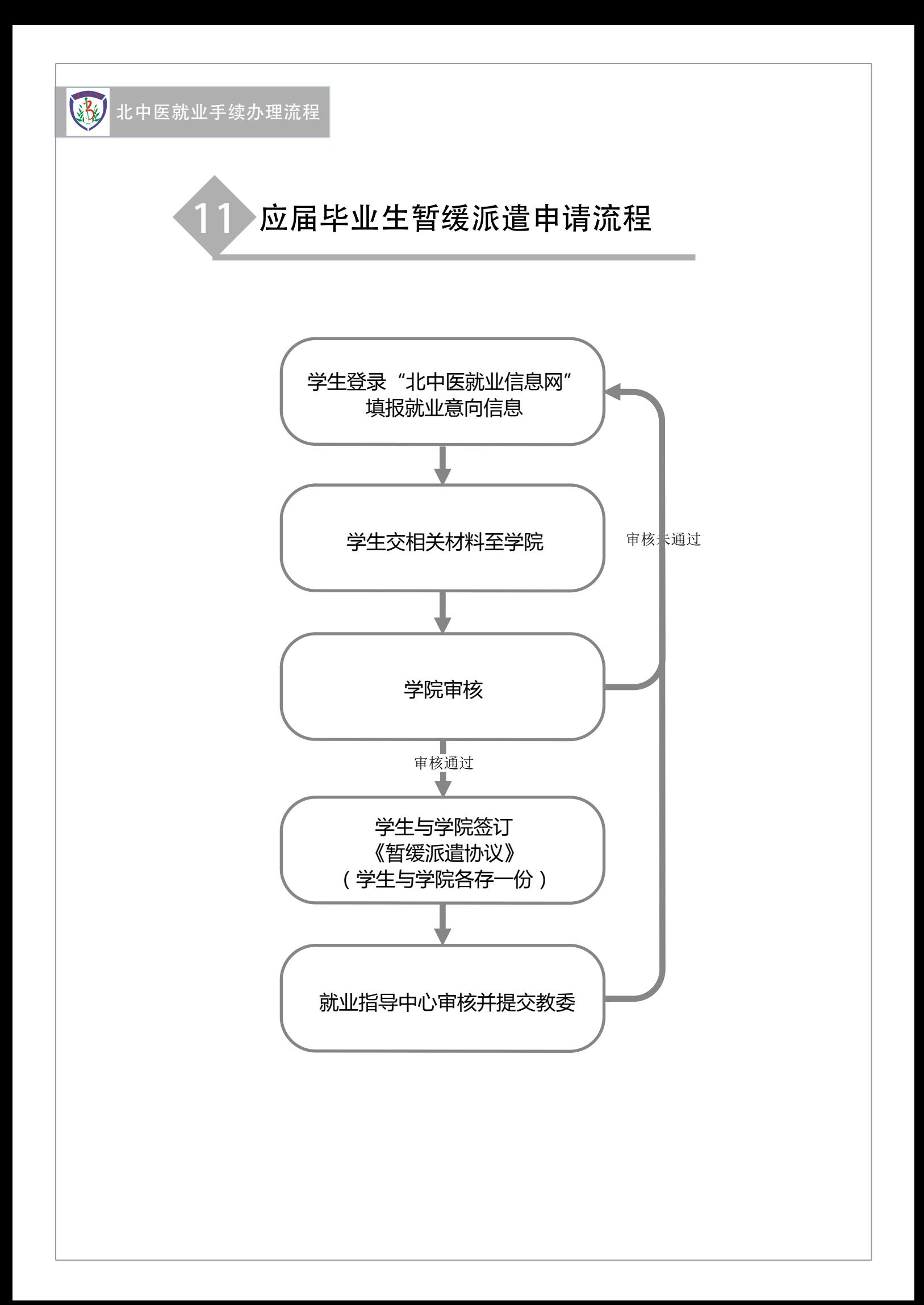

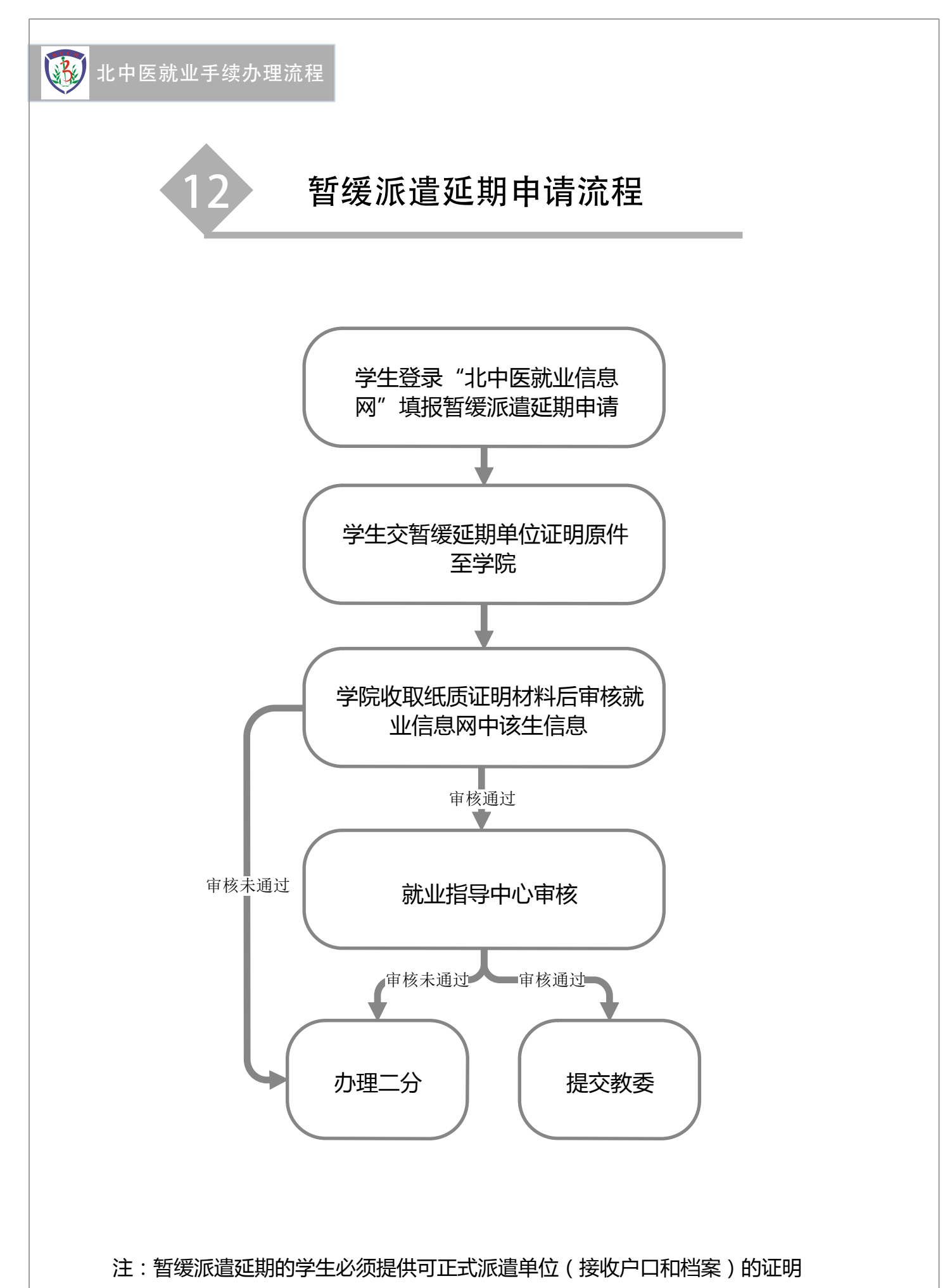

材料方可办理延期。

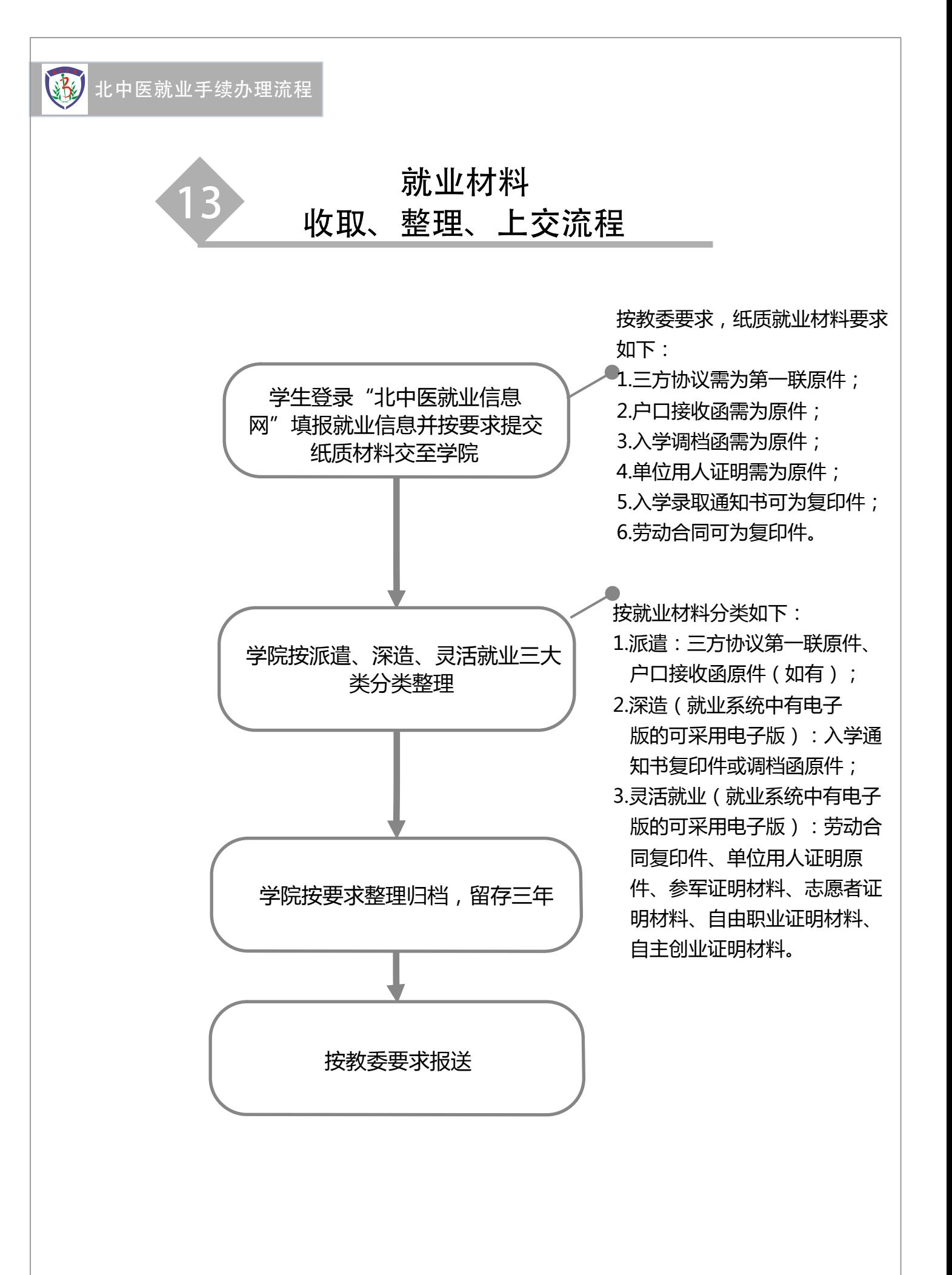

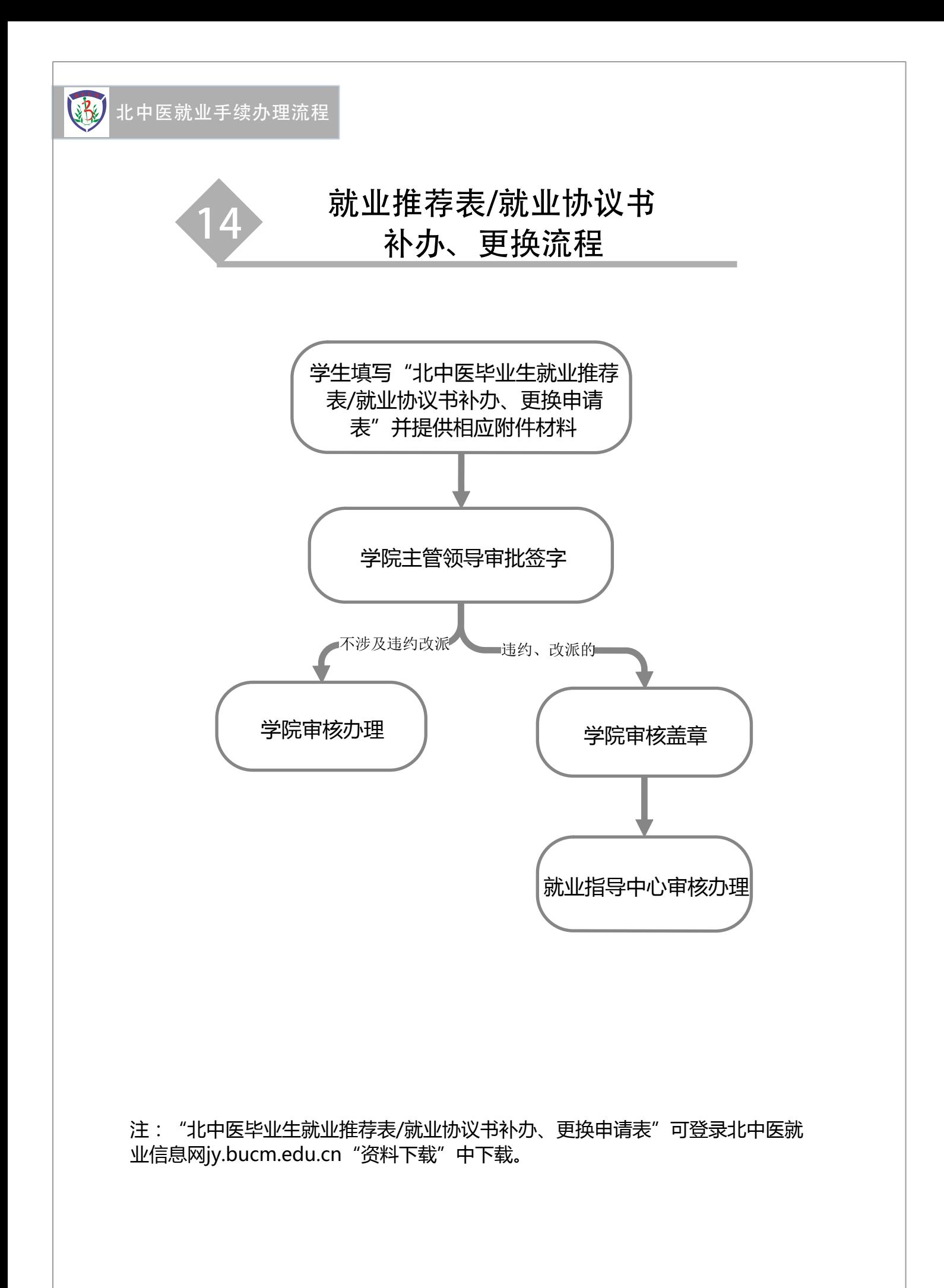

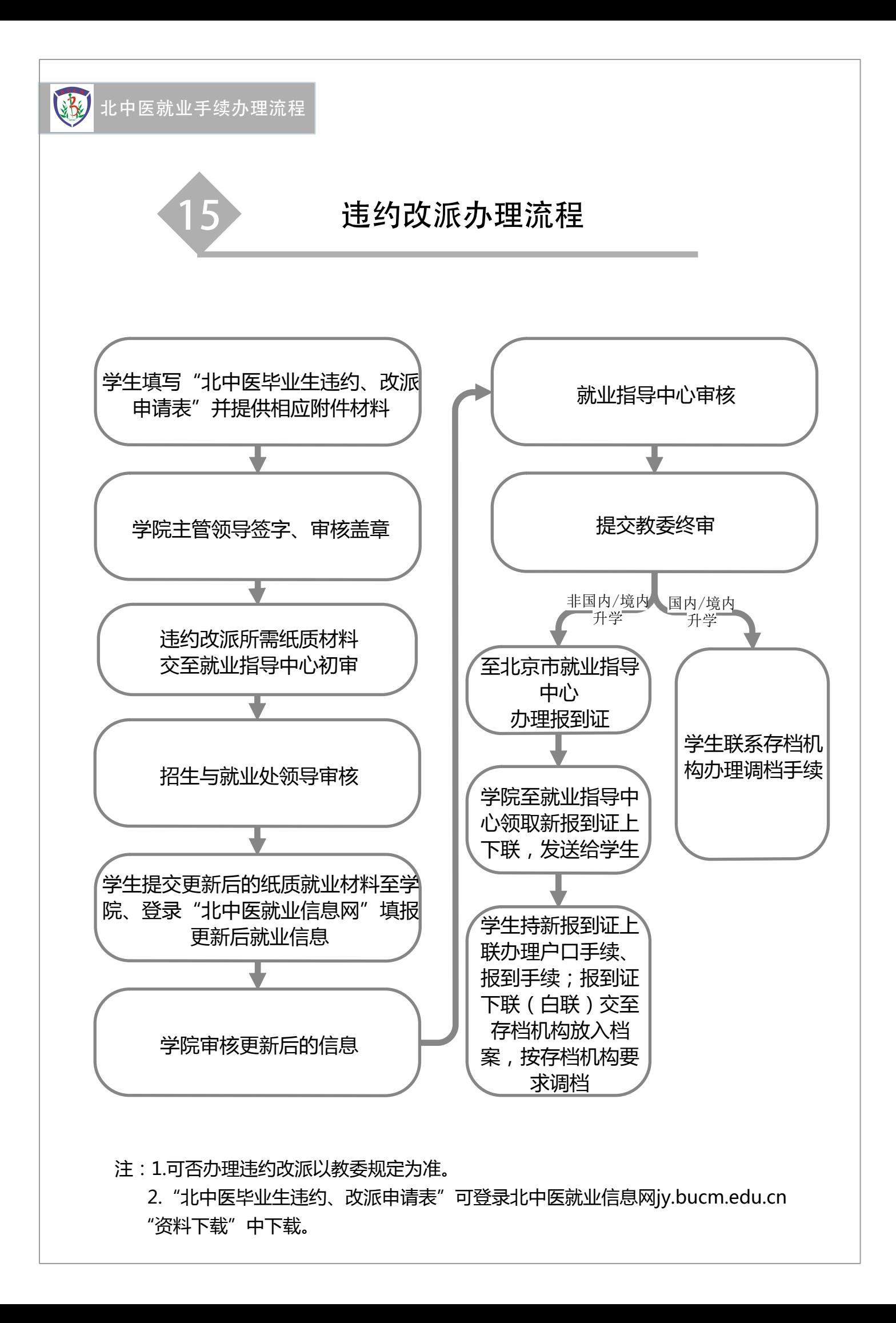

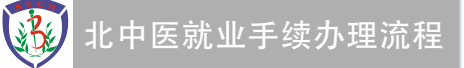

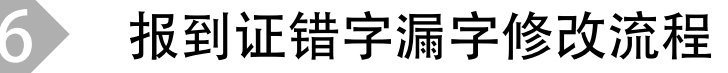

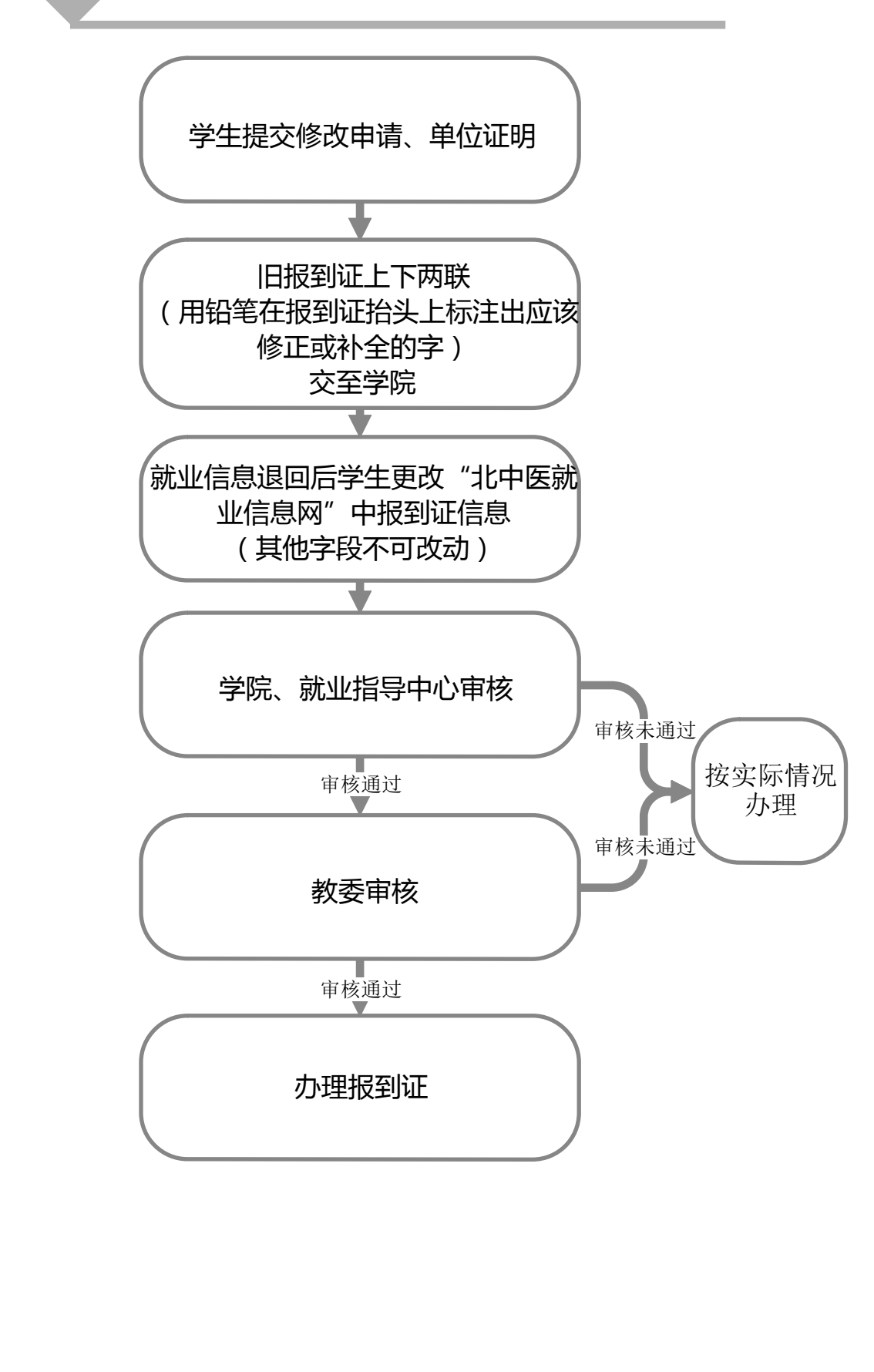

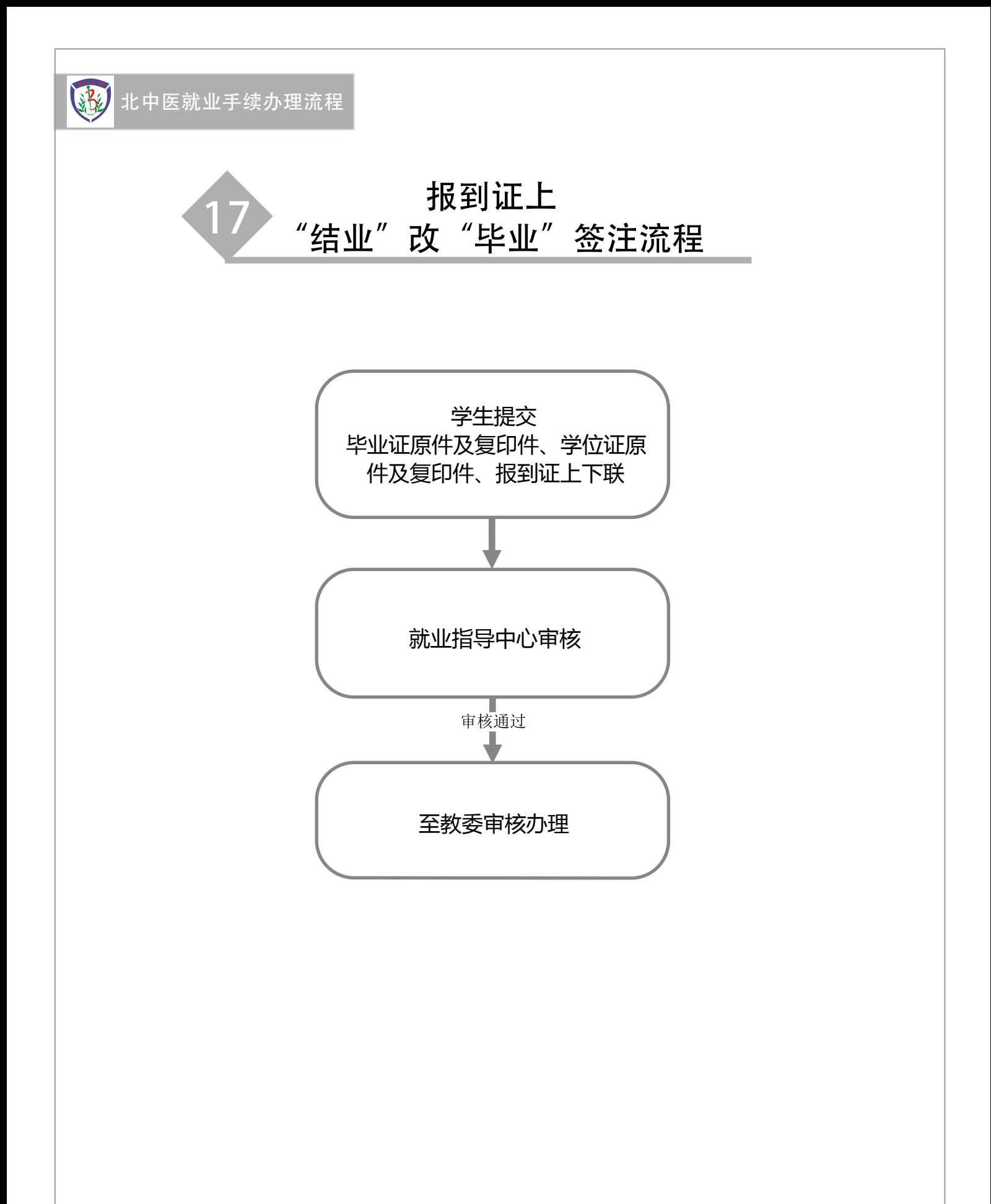

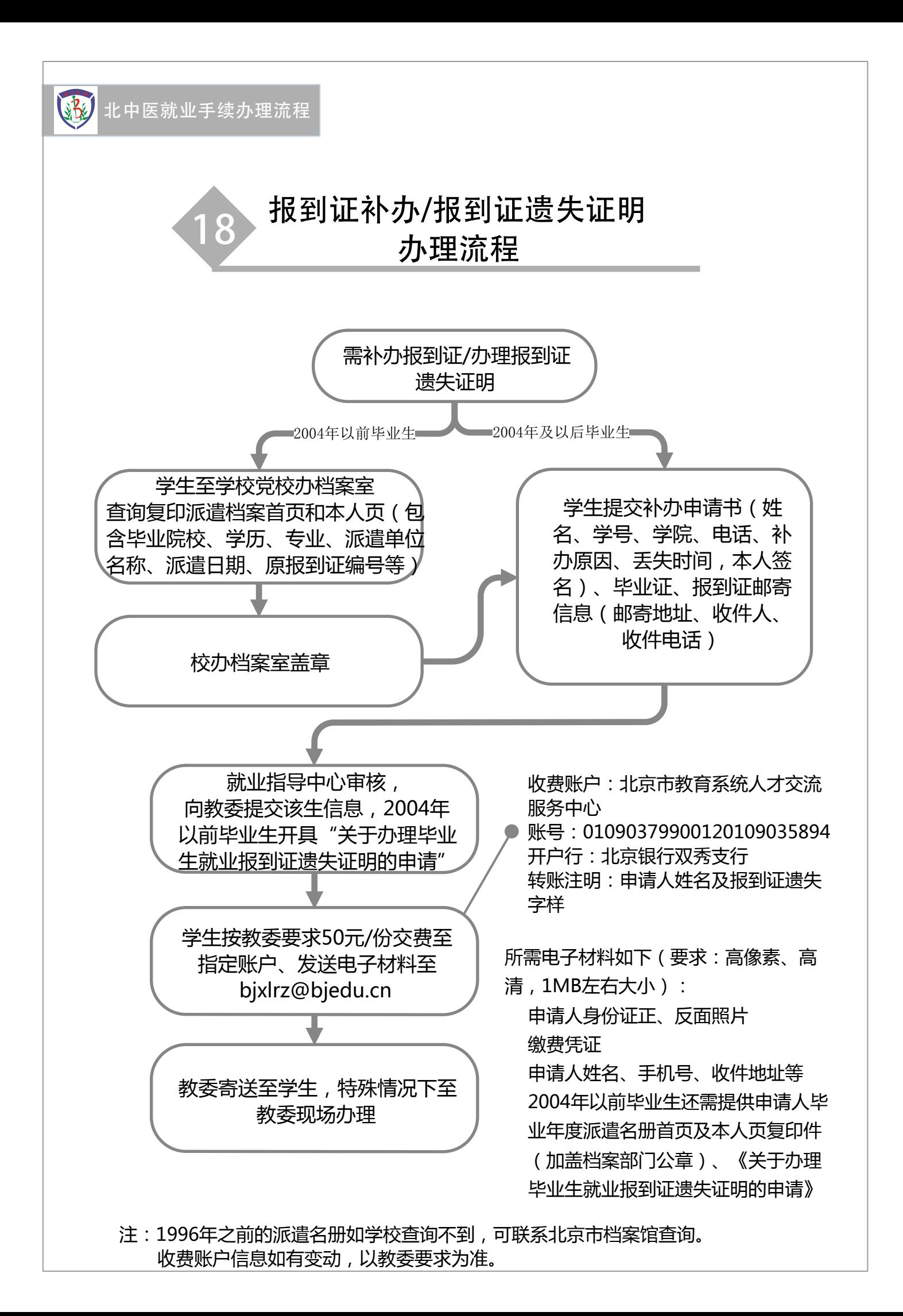

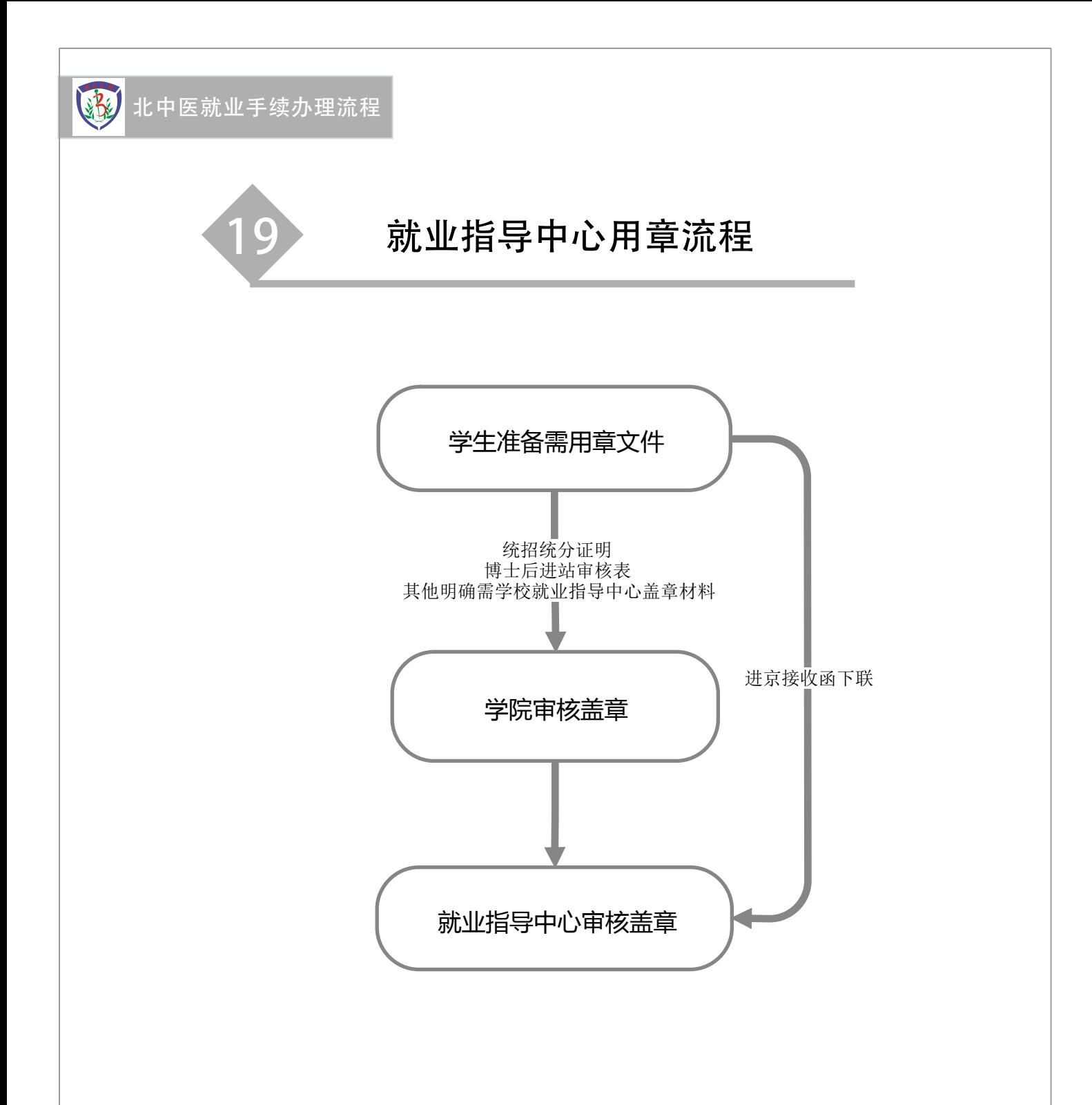

注:1.思想证明、表现证明等用章不在就业指导中心,可咨询学工部、研工部; 2.成绩单/成绩证明用章不在就业指导中心,可咨询教务处、研究生院。

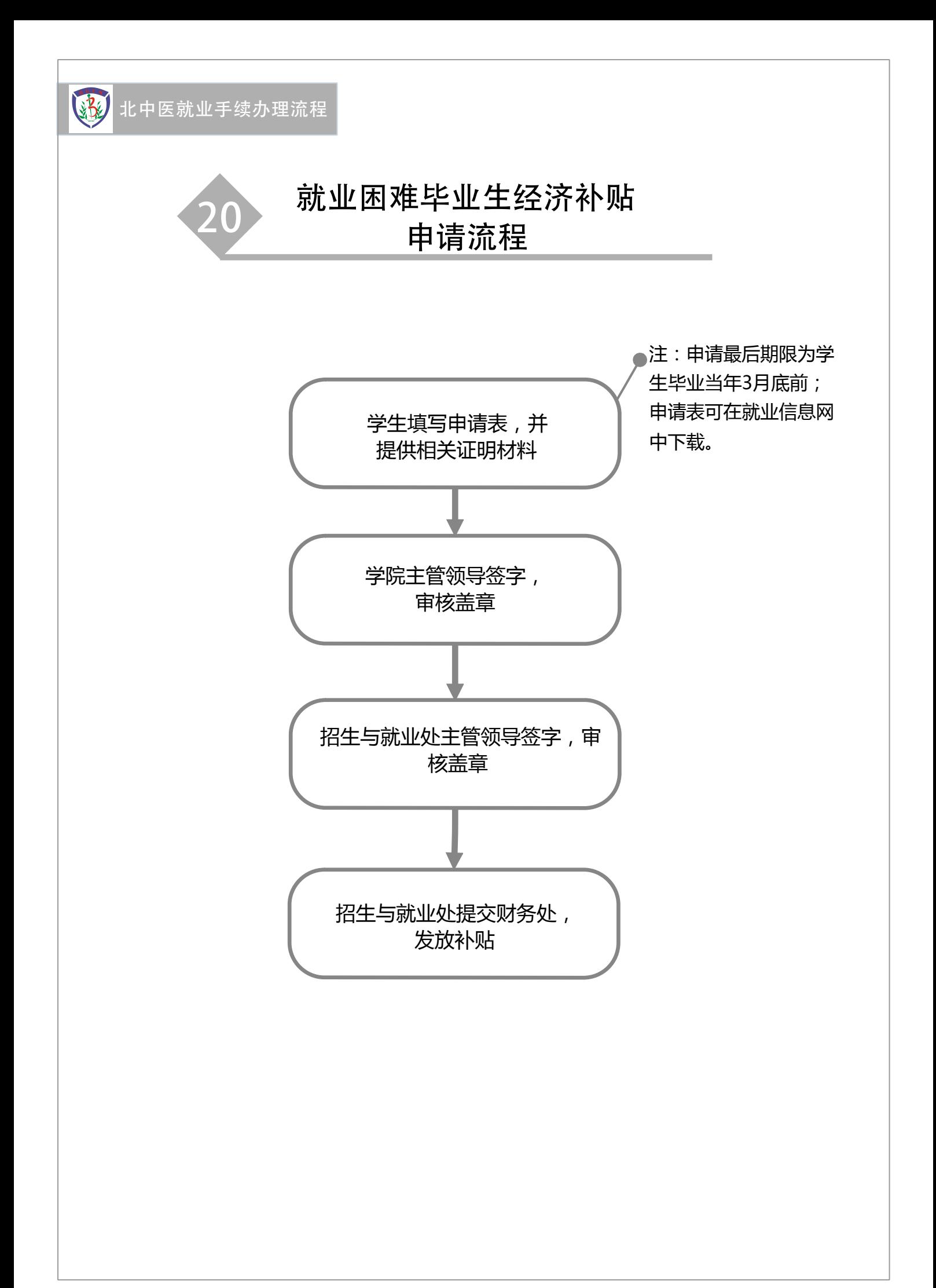

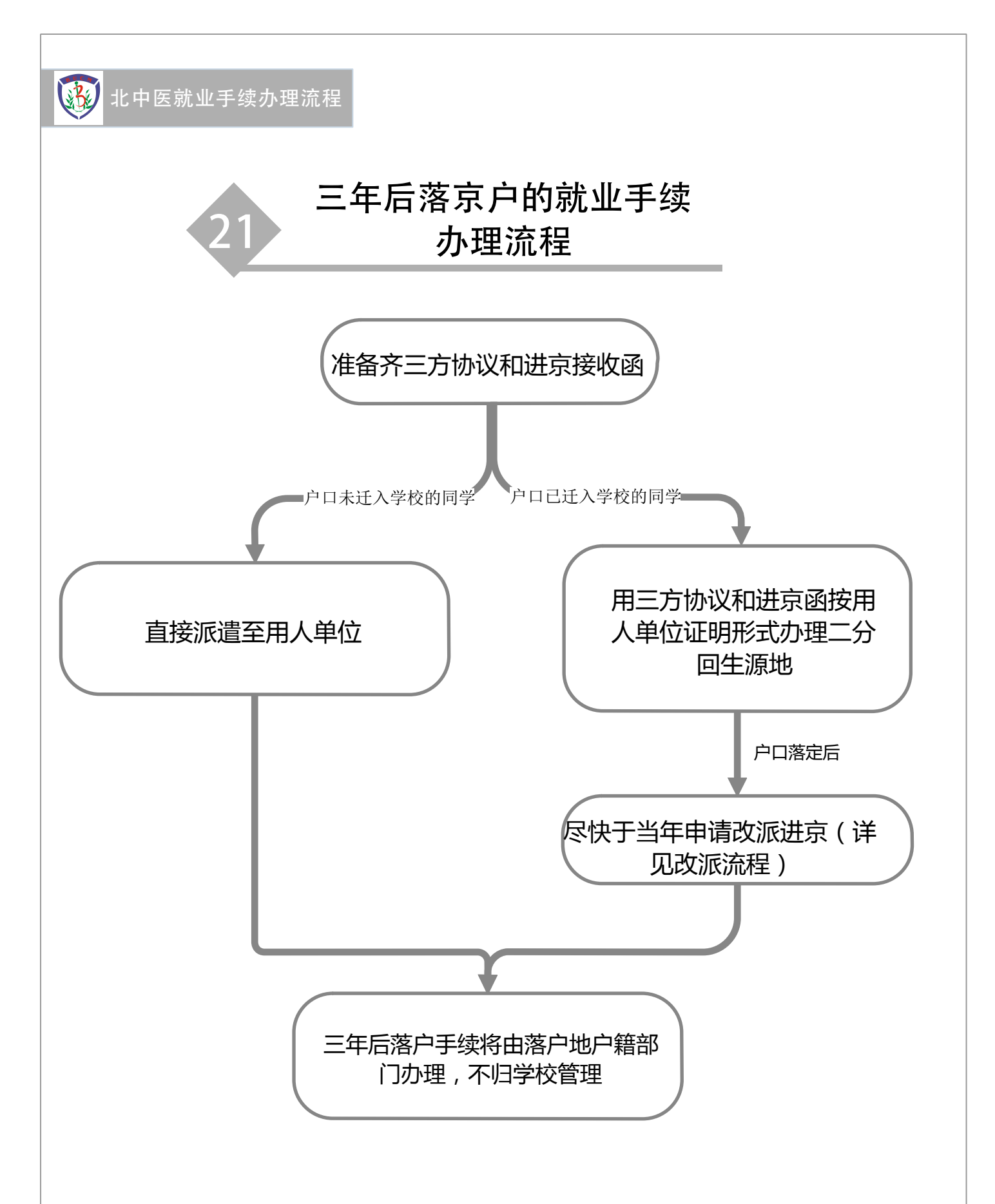

注:填写时必须与单位沟通清楚、填写正确,如因填写有误导致将来无法落户的自行 负责。如自行与单位及户籍部门沟通清楚不二分直接派遣,请同时提交直接派遣申请 (个人基本信息,注明本人已与单位及户籍部门沟通清楚不办理二分直接办理派遣, 后续问题自行负责,本人签字。)

![](_page_25_Figure_0.jpeg)

注:就业系统中的毕业时间原则上为毕业当年7月。

![](_page_26_Figure_0.jpeg)